## Print List of Student Email Addresses, Usernames & Password from PowerSchool:

- select all your students from the PS home page
- choose List Students from the Functions drop down
  - o Enter the following fields and give them a Column Title:

LastFirst
Grade\_Level
Student\_Web\_ID
U\_StudentsUserFields.network\_id
U\_Students\_Extension.network\_password

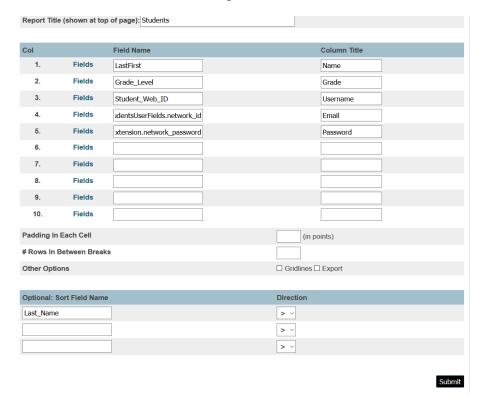

- Enter a Report Title at the top
- Check the box to Export in the Other Options section
- Click Submit at the bottom.